## **How to change language**

## Step**1** click the right mouse button and choose the language

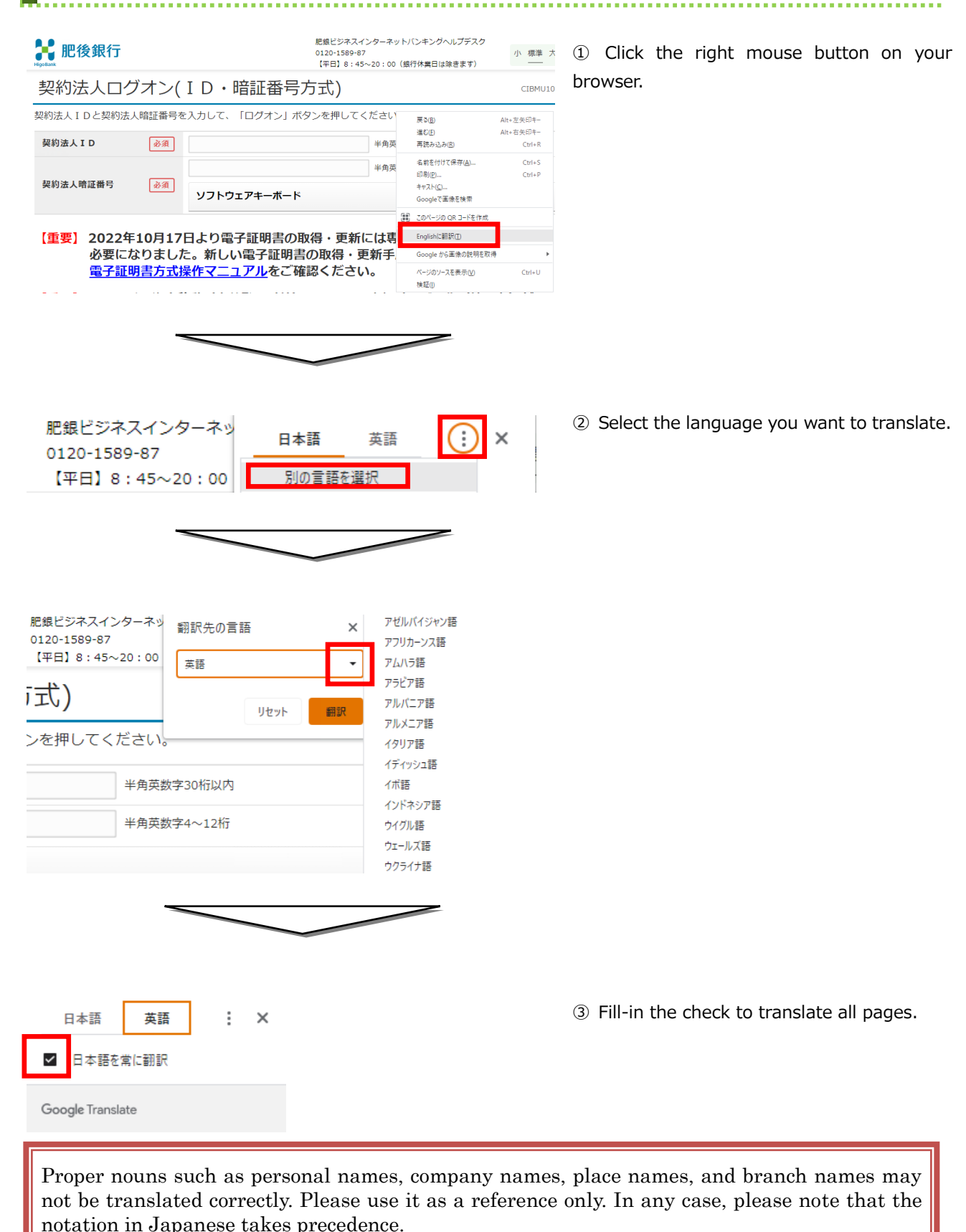